## Información para Familias Lactantes Extracción Manual

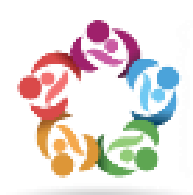

La extracción manual es una habilidad muy útil cuando necesita vaciar sus senos y no tiene al bebé con Ud. o el bebé no está disponible para amamantar. En los primeros días después del nacimiento, la extracción manual puede ser más efectiva que el saca-leche para remover el calostro. Si su bebé necesita un suplemento en los primeros días, use la extracción manual para darle la leche que él necesita!

## *Rutina de Extracción Manual:*

- 1. Aplique calor, masajee y frote suavemente los senos
- 2.Coloque sus dedos detrás de la aureola
- 3.Presione hacia su pecho
- 4.Comprima con los dedos para extraer la leche
- 5.Relajese y repita todo de nuevo varias veces
- 6.Exprima por 5-7 minutos
- 7. Vaya moviendo los dedos y colocándolos en
- distintos lugares en el seno
- 8.Masajee y frote suavemente el seno
- 9.Presione hacia su pecho
- 10.Comprima con los dedos para extraer leche
- 11.Exprima leche por 3-5 minutos
- 12.Masajee y frote suavemente el seno
- 13. Vaya moviendo los dedos y colocáolos en
- distintos lugares en el seno
- 14. Exprima leche por 1-2 minutos
- 15.El ciclo completo demora 20-30 minutos

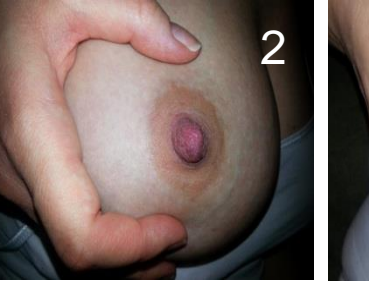

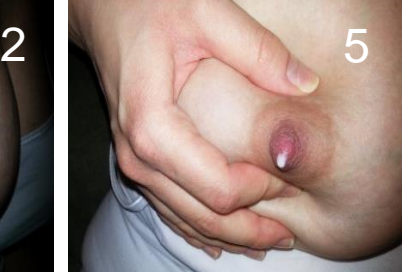

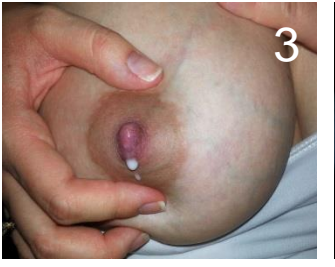

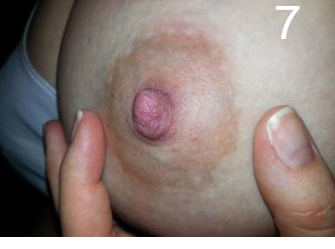

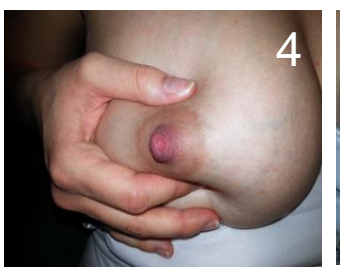

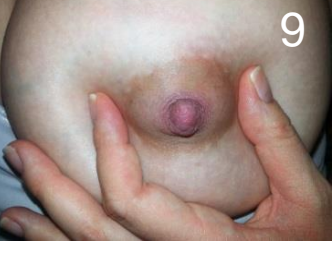

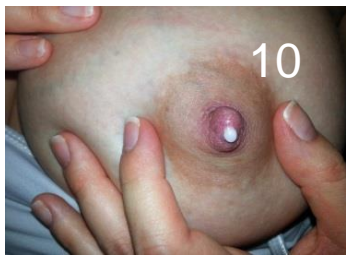

## *Mire este video mientras hace la extracción manual para que vea la técnica en acción!* http://newborns.stanford.edu/Breastfeeding/HandExpression.html

Suministrado por Recursos de Educación en Lactancia. Puede ser copiado y distribuido libremente. Por favor tenga en cuenta que la información contenida es solo para educación e información general. No es en ningún caso sustituto para consejo medico profesional. Siempre solicite el consejo de su medico para cualquier pregunta que tenga sobre la condición médica de su bebé. Nunca ignore las indicaciones médicas profesionales y nunca retrase buscar ayuda médica por lo que ha leído en este folleto informativo.